# **sprockets.handlers.heartbeat**

*Release 0.1.1*

November 06, 2014

#### Contents

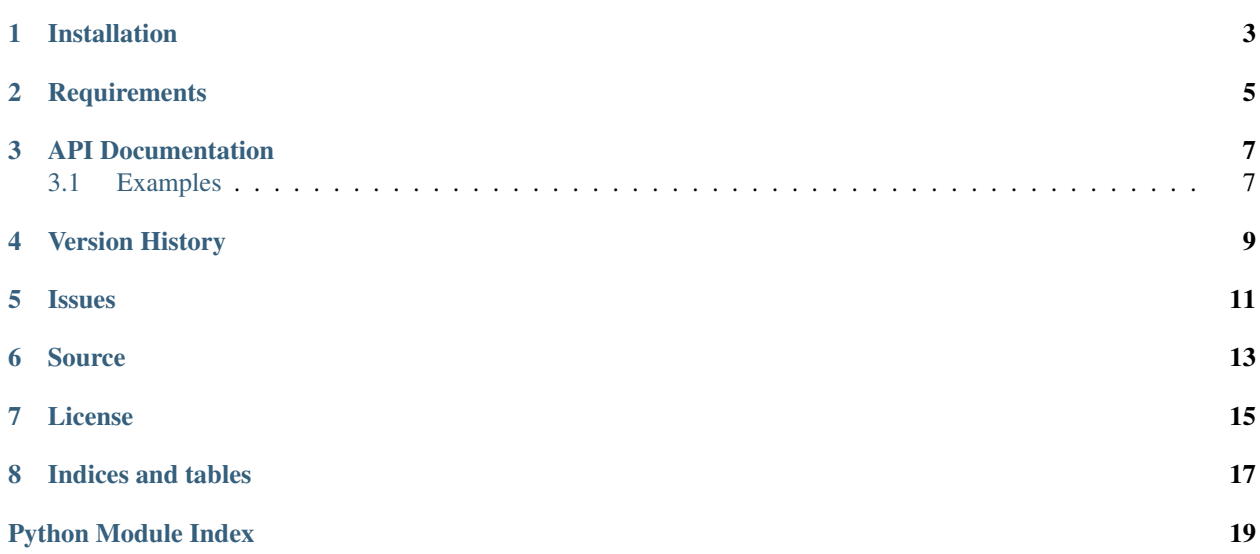

A callback-based heartbeat handler

#### **Installation**

<span id="page-6-0"></span>sprockets.handlers.heartbeat is available on the [Python Package Index](https://pypi.python.org/pypi/sprockets.handlers.heartbeat) and can be installed via pip or easy\_install:

pip install sprockets.handlers.heartbeat

**CHAPTER 2**

# **Requirements**

<span id="page-8-0"></span>• [tornado](https://github.com/tornadoweb/tornado)

#### **API Documentation**

<span id="page-10-3"></span><span id="page-10-2"></span><span id="page-10-0"></span>handlers.heartbeat

A callback-based heartbeat handler

```
class sprockets.handlers.heartbeat.HeartbeatHandler(application, request, **kwargs)
     Heartbeat handler to determine if a service is healthy.
```
**get**()

Respond with the health of our service.

```
sprockets.handlers.heartbeat.register_callback(callable_)
     Register a callable to be checked during heartbeat.
```
This function adds a new heartbeat callback, which can be any callable that returns True if healthy, and False if it detects a problem. Any False return value will cause a call to the HeartbeatHandler to return a 500.

#### <span id="page-10-1"></span>**3.1 Examples**

The following example demonstrates how to create a method that is invoked on each call to /heartbeat in a web application.

```
from sprockets.handlers import heartbeat
from tornado import web
def check_database():
    """Any check method should return a bool specifying the check is ok.
    :rtype: bool
    "''"''"return True
# Register the check method
heartbeat.register_callback(check_database)
# Create a Tornado application
app = web.Application([('/heartbeat', heartbeat.HeartbeatHandler)])
```
**CHAPTER 4**

**Version History**

<span id="page-12-0"></span>See history

#### **Issues**

<span id="page-14-0"></span>Please report any issues to the Github project at <https://github.com/sprockets/sprockets.handlers.heartbeat/issues>

#### **Source**

<span id="page-16-0"></span>sprockets.handlers.heartbeat source is available on Github at <https://github.com/sprockets/sprockets.handlers.heartbeat>

#### **License**

<span id="page-18-0"></span>sprockets.handlers.heartbeat is released under the [3-Clause BSD license.](https://github.com/sprockets/sprockets.handlers.heartbeat/blob/master/LICENSE)

**CHAPTER 8**

**Indices and tables**

- <span id="page-20-0"></span>• *genindex*
- *modindex*
- *search*

Python Module Index

#### <span id="page-22-0"></span>s

sprockets.handlers.heartbeat, [7](#page-10-2)

#### Index

## G

get() (sprockets.handlers.heartbeat.HeartbeatHandler method), [7](#page-10-3)

### H

HeartbeatHandler (class in sprockets.handlers.heartbeat), [7](#page-10-3)

## R

register\_callback() (in module sprockets.handlers.heartbeat), [7](#page-10-3)

## S

sprockets.handlers.heartbeat (module), [7](#page-10-3)